## SAP ABAP table CMBSCPSAP0PCTB {CDB Table to Online Table CNSCRMPRSAP0PCTB}

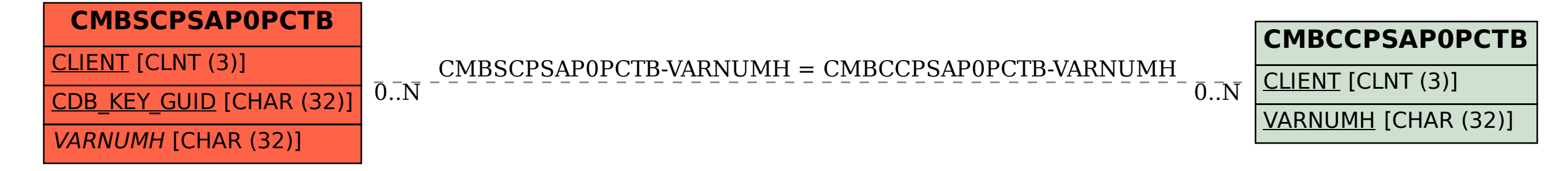